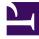

# **GENESYS**<sup>®</sup>

This PDF is generated from authoritative online content, and is provided for convenience only. This PDF cannot be used for legal purposes. For authoritative understanding of what is and is not supported, always use the online content. To copy code samples, always use the online content.

## Voice Microservices Private Edition Guide

Call State Service metrics and alerts

9/11/2025

#### Contents

- 1 Metrics
- 2 Alerts

Find the metrics Call State Service exposes and the alerts defined for Call State Service.

| Service               | CRD or<br>annotations?                  | Port  | Endpoint/Selector     | Metrics<br>update<br>interval |
|-----------------------|-----------------------------------------|-------|-----------------------|-------------------------------|
| Call State<br>Service | Supports both<br>CRD and<br>annotations | 11900 | http://:11900/metrics | 30 seconds                    |

See details about:

- Call State Service metrics
- Call State Service alerts

#### Metrics

Voice Call State Service exposes Genesys-defined, Call State Service-specific metrics as well as some standard Kafka metrics. You can query Prometheus directly to see all the metrics that the Call State Service exposes. The following metrics are likely to be particularly useful. Genesys does not commit to maintain other currently available Call State Service metrics not documented on this page.

| Metric and description                                                                                                  | Metric details                                        | Indicator of |
|----------------------------------------------------------------------------------------------------|-------------------------------------------------------|--------------|
| <b>callthread_call_threads</b><br>Number of monitored call threads.                                                     | Unit: N/A<br>Type: counter<br>Label:<br>Sample value: | Saturation   |
| <b>callthread_envoy_proxy_status</b><br>Status of the envoy proxy:<br>-1 - error<br>0 - disconnected<br>1 - connected   | Unit: N/A<br>Type: gauge<br>Label:<br>Sample value:   |              |
| <b>callthread_health_level</b><br>Health level of the agent node:<br>-1 - error<br>0 - fail<br>1 - degraded<br>2 - pass | Unit: N/A<br>Type: gauge<br>Label:<br>Sample value:   |              |
| <b>callthread_healthcheck_generic</b><br>Generic error during health check.                                             | <b>-Unit:ptiên</b><br><b>Type:</b> gauge              |              |

| Metric and description                                                                                                    | Metric details                                                                               | Indicator of |
|----------------------------------------------------------------------------------------------------|----------------------------------------------------------------------------------------------|--------------|
|                                                                                                    | Label:<br>Sample value:                                                                      |              |
| <b>callthread_redis_state</b><br>Current Redis connection state:<br>-1 - error<br>0 - disconnected<br>1 - connected<br>2 - ready                                                                                                    | Unit: N/A<br>Type: gauge<br>Label:<br>Sample value:                                          | Errors       |
| http_client_request_duration_set                                                                                                    | econds                                                                                       |              |
| HTTP client time from request to response, in seconds.                                                                                                    | Type: histogram<br>Label: target_service_name<br>Sample value:                               |              |
| <b>http_client_response_count</b><br>The number of HTTP client responses<br>received.                                                                                                    | Unit: N/A<br>Type: counter<br>Label: target_service_name, tenant,<br>status<br>Sample value: |              |
| kafka_consumer_recv_message<br>Number of messages received from<br>Kafka.                                                                                                    | s_total<br>Type: counter<br>Label: topic, tenant, kafka_location<br>Sample value:            | Traffic      |
| kafka_consumer_error_total<br>Number of Kafka consumer errors.                                                                                                    | Unit: N/A<br>Type: counter<br>Label: topic, kafka_location<br>Sample value:                  | Errors       |
| <b>kafka_consumer_latency</b><br>Consumer latency is the time difference<br>between when the message is produced<br>and when the message is consumed. That<br>is, the time when the consumer received<br>the message minus the time when the<br>producer produced the message. | Unit:<br>Type: histogram<br>Label: topic, tenant, kafka_location<br>Sample value:            | Latency      |
| kafka_consumer_rebalance_tota<br>Number of Kafka consumer re-balance<br>events.                                                                                                    | alUnit: N/A<br>Type: counter<br>Label: topic, kafka_location<br>Sample value:                |              |
| <b>kafka_consumer_state</b><br>Current state of Kafka consumer.                                                                                                    | Unit: N/A<br>Type: gauge<br>Label: topic, kafka_location<br>Sample value:                    |              |
| kafka_producermessages_tot                                                                                                    | aUnit: N/A<br>Type: counter                                                                  | Traffic      |

| Metric and description                                | Metric details                                                 | Indicator of |
|-------------------------------------------------------|----------------------------------------------------------------|--------------|
| Kafka.                                                | Label: topic, tenant, kafka_location Sample value:             |              |
| kafka_producer_queue_depth                            | Unit: N/A                                                      |              |
| Number of Kafka producer pending events.              | Label: kafka_location<br>Sample value:                         | Saturation   |
| kafka_producer_queue_age_sec                          | ollait: seconds                                                |              |
| Age of the oldest producer pending event, in seconds. | Type: gauge<br>Label: kafka_location<br>Sample value:          |              |
| kafka_producer_error_total                            | Unit: N/A                                                      |              |
| Number of Kafka producer errors.                      | Type: counter<br>Label: kafka_location<br>Sample value:        | Errors       |
| kafka producer state                                  | Unit: N/A                                                      |              |
| Current state of the Kafka producer.                  | Type: gauge<br>Label: kafka_location<br>Sample value:          |              |
| log_output_bytes_total                                | Unit: bytes                                                    |              |
| Total amount of log output, in bytes.                 | Type: counter<br>Label: level, format, module<br>Sample value: |              |

### Alerts

The following alerts are defined for Call State Service.

| Alert                               | Severity | Description                                                                                                    | Based on            | Threshold                                                                                                   |
|-------------------------------------|----------|----------------------------------------------------------------------------------------------------|---------------------|----------------------------------------------------------------------------------------------------|
| Kafka events<br>latency is too high | Critical | <ul> <li>Actions:</li> <li>If the alarm is triggered for multiple topics, ensure there are no issues with Kafka (CPU, memory, or network overload).</li> <li>If the alarm is triggered only for topic {{</li> </ul> | kafka_consumer_late | Latency for more<br>than 5% of<br>messages is more<br>than 0.5 seconds<br>for topic {<br>\$labels.topic }}. |

| Alert                                              | Severity | Description                                                                                                    | Based on            | Threshold                                                                                                    |
|----------------------------------------------------|----------|----------------------------------------------------------------------------------------------------|---------------------|----------------------------------------------------------------------------------------------------|
|                                                    |          | <pre>\$labels.topic }}, check if there is an issue with the service related to the topic (CPU, memory, or network overload).</pre>                                                                                                    |                     |                                                                                                    |
| Too many Kafka<br>consumer failed<br>health checks | Warning  | <ul> <li>Actions:</li> <li>If the alarm is triggered for multiple services, make sure there are no issues with Kafka, and then restart Kafka.</li> <li>If the alarm is triggered only for {{ \$labels.container }}, check if there is an issue with the service.</li> </ul> | kafka_consumer_erro | Health check failed<br>more than 10<br>times in 5 minutes<br>for Kafka<br>prceoeumer for topic<br>{{ \$labels.topic<br>}}. |
| Too many Kafka<br>consumer request<br>timeouts     | Warning  | <ul> <li>Actions:</li> <li>If the alarm is triggered for multiple services, make sure there are no issues with Kafka, and then restart Kafka.</li> <li>If the alarm is triggered only for {{ \$labels.container }}, check if there is an issue with the service.</li> </ul> | kafka_consumer_erro | More than 10<br>request timeouts<br>appeared in 5<br>minutes for Kafka<br>orceoeymer for topic<br>{{ \$labels.topic<br>}}. |
| Too many Kafka<br>consumer crashes                 | Critical | Actions:                                                                                                    | kafka_consumer_erro | More than 3 Kafka<br>pr <u>c</u> ootsalmer crashes<br>in 5 minutes for                                                     |

| Alert                  | Severity | Description                                                                                                    | Based on            | Threshold                                                                         |
|------------------------|----------|----------------------------------------------------------------------------------------------------|---------------------|-----------------------------------------------------------------------------------|
|                        |          | <ul> <li>If the alarm is triggered for multiple services, make sure there are no issues with Kafka, and then restart Kafka.</li> <li>If the alarm is triggered only for {{ \$labels.container }}, check if there is an issue with the service.</li> </ul> |                     | topic {{<br>\$labels.topic }}.                                                    |
| Pod status Failed      | Warning  | Actions:<br>• Restart the<br>pod. Check if<br>there are any<br>issues with the<br>pod after<br>restart.                                                                                                    | kube_pod_status_ph  | Pod {{ \$labels.pod<br>}} is in Failed<br>a <i>s</i> tate.                        |
| Pod status<br>Unknown  | Warning  | Actions:<br>• Restart the<br>pod. Check if<br>there are any<br>issues with pod<br>after restart.                                                                                                    | kube_pod_status_ph  | Pod {{ \$labels.pod<br>}} is in Unknown<br>state for 5<br>affiinutes.             |
| Pod status Pending     | Warning  | Actions:<br>• Restart the<br>pod. Check if<br>there are any<br>issues with the<br>pod after<br>restart.                                                                                                    | kube_pod_status_ph  | Pod {{ \$labels.pod<br>}} is in Pending<br>state for 5<br><sup>a</sup> ffiinutes. |
| Pod status<br>NotReady | Critical | Actions:<br>• Restart the<br>pod. Check if<br>there are any<br>issues with the<br>pod after<br>restart.                                                                                                    | kube_pod_status_rea | Pod {{ \$labels.pod<br>}} is in NotReady<br>status for 5<br>dhinutes.             |

| Alert                                           | Severity | Description                                                                                                    | Based on                                     | Threshold                                                                                                    |
|-------------------------------------------------|----------|----------------------------------------------------------------------------------------------------|----------------------------------------------|----------------------------------------------------------------------------------------------------|
| Container<br>restarted<br>repeatedly            | Critical | <ul> <li>Actions:</li> <li>Check if the new version of the image was deployed.</li> <li>Check for issues with the Kubernetes cluster.</li> </ul>                                                                                                    | kube_pod_container_                          | Container {{<br>\$labels.container<br>}} was restarted 5<br>s&សាទាទេទំលោទទេ total<br>within 15 minutes.               |
| Max replicas is not<br>sufficient for 5<br>mins | Critical | The desired<br>number of replicas<br>is higher than the<br>current available<br>replicas for the<br>past 5 minutes.                                                                                                    | kube_statefulset_rep<br>kube_statefulset_sta | The desired<br>number of replicas<br>is higher than the<br>licagrent available<br>tusplicantas the<br>past 5 minutes. |
| Kafka not available                             | Critical | <ul> <li>Actions:</li> <li>If the alarm is triggered for multiple services, make sure there are no issues with Kafka, and then restart Kafka.</li> <li>If the alarm is triggered only for pod {{ \$labels.pod }}, check if there is an issue with the pod.</li> </ul> | kafka_producer_state<br>kafka_consumer_stat  | Kafka is not<br>available for pod<br>{{ \$labels.pod }}<br>for 5 consecutive<br><sup>te</sup> minutes.                |
| Redis not available                             | Critical | <ul> <li>Actions:</li> <li>If the alarm is triggered for multiple services, make sure there are no issues with Redis, and then restart Redis.</li> <li>If the alarm is triggered only for pod {{</li> </ul>                                                           | callthread_redis_stat                        | Redis is not<br>available for pod<br>{{ \$labels.pod }}<br>refor 5 consecutive<br>minutes.                            |

| Alert                            | Severity | Description                                                                                                    | Based on                                   | Threshold                                                                                                    |
|----------------------------------|----------|----------------------------------------------------------------------------------------------------|--------------------------------------------|----------------------------------------------------------------------------------------------------|
|                                  |          | <pre>\$labels.pod }}, check if there is an issue with the pod.</pre>                                                            |                                            |                                                                                                    |
| Pod CPU greater<br>than 65%      | Warning  | High CPU load for<br>pod {{ \$labels.pod<br>}}.                                                                                 | container_cpu_usage<br>container_spec_cpu_ | Container {{<br>\$labels.container<br>}} CPU usage<br>-exceeded 65% for<br>PS inhutes.                                             |
| Pod CPU greater<br>than 80%      | Critical | Critical CPU load<br>for pod {{<br>\$labels.pod }}.                                                                             | container_cpu_usage<br>container_spec_cpu_ | Container {{<br>\$labels.container<br>}} CPU usage<br>-Exceeded 80% for<br>psrimmutes.                                             |
| Pod memory<br>greater than 65%   | Warning  | High memory<br>usage for pod {{<br>\$labels.pod }}.                                                                             | container_memory_v<br>kube_pod_container_  | Container { {<br>\$labels.container<br>} } memory usage<br>vextiggaed dyceror<br>-rsmmutesequests_m                                |
| Pod memory<br>greater than 80%   | Critical | Critical memory<br>usage for pod {{<br>\$labels.pod }}.                                                                         | container_memory_v<br>kube_pod_container_  | Container {{<br>\$labels.container<br>}} memory usage<br>vQXtBgaset 30%for<br>rgsmingfegegequests_m                                |
| Too many Kafka<br>pending events | Critical | Actions:<br>• Ensure there<br>are no issues<br>with Kafka or<br>{{<br>\$labels.container<br>}} service's<br>CPU and<br>network. | kafka_producer_queu                        | Too many Kafka<br>producer pending<br>events for service<br>ue {depth<br>\$labels.container<br>}} (more than 100<br>in 5 minutes). |